# *Ewidencja przychodów*

*Broszura informacyjna dot. struktury JPK EWP(2)*

# Spis treści

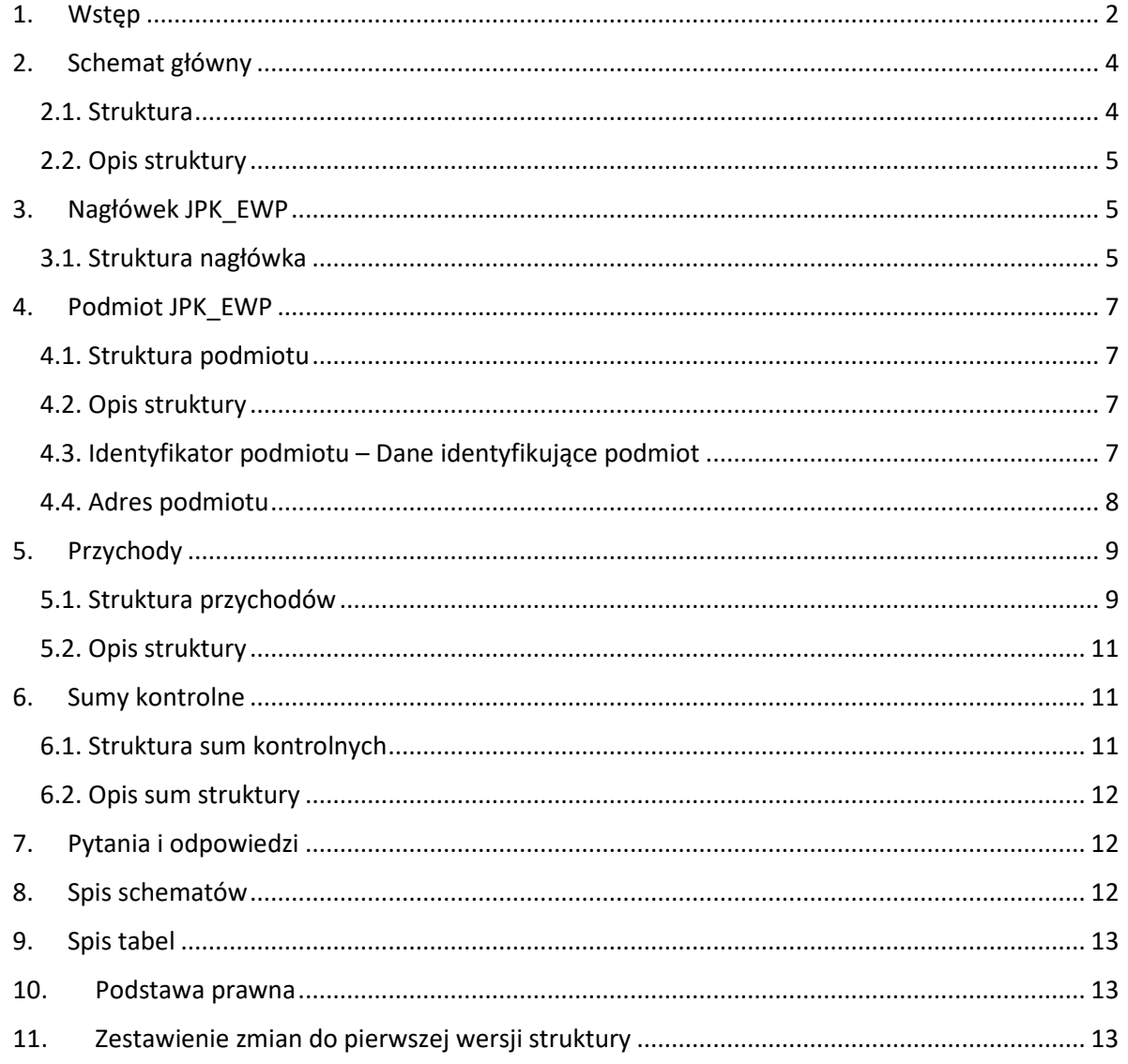

# 1. Wstęp

Od 1 lipca 2018 r. wszyscy podatnicy, którzy prowadzą księgi podatkowe i wytwarzają dowody księgowe w formie elektronicznej, przekazują struktury JPK na żądanie organów podatkowych. JPK na żądanie obejmuje 7 struktur:

- księgi rachunkowe JPK KR,
- wyciąg bankowy JPK WB,
- magazyn JPK MAG,
- faktury VAT JPK\_FA,
- faktury VAT RR JPK FA\_RR,
- podatkowa księga przychodów i rozchodów JPK PKPIR,
- ewidencja przychodów JPK\_EWP.

## **Ile jest czasu na udostępnienie struktur JPK**

Jeżeli organ podatkowy, w toku postępowania podatkowego, czynności sprawdzających lub kontroli podatkowej zażąda od ciebie przekazania jednej/kilku z ww. struktur, **będziesz miał nie mniej niż 3 dni** na udostępnienie struktur JPK.

W uzasadnionych przypadkach (np. duża ilość danych, nieobecność osoby odpowiedzialnej) możesz zwrócić się do organu podatkowego o wydłużenie terminu, który jest wyznaczony w wezwaniu. Pozwoli ci to na uniknięcie konsekwencji w przypadku niedostarczenia plików w wyznaczonym terminie.

## **Jak udostępniać struktury JPK**

Możesz je przekazać np. na pendrive, karcie pamięci, płycie CD/DVD lub innym nośniku danych lub za pomocą określonych środków komunikacji elektronicznej.

## **Ważne!**

Jeśli w nieuzasadniony sposób odmawiasz udostępnienia struktur JPK, możesz zostać ukarany karą porządkową w wysokości do 2800 zł.

## **Ewidencja przychodów**

Ewidencję przychodów, odrębnie za każdy rok podatkowy, są zobowiązani posiadać i przechowywać [1]:

- podatnicy oraz
- spółki, których wspólnicy są opodatkowani w formie ryczałtu od przychodów ewidencjonowanych,

Sposób prowadzenia ewidencji, szczegółowe warunki jakim powinna odpowiadać ewidencja, aby stanowiła dowód w postępowaniu podatkowym, sposób dokumentowania przychodów oraz obliczania należnego ryczałtu od przychodów ewidencjonowanych określa rozporządzenie Ministra Finansów [2].

## **Ważne**!

Podatnicy prowadzą ewidencję według wzoru określonego w załączniku do rozporządzenia [3].

## **Wzór ewidencji przychodów**

#### $WZOR$

#### EWIDENCJA PRZYCHODÓW

| Lp.                                             | Data<br>wpisu | Data<br>uzyskania<br>przychodu | Numer<br>dowodu,<br>na<br>podstawie<br>którego<br>dokonano<br>wpisu |     | Przychody opodatkowane ryczałtem od przychodów<br>ewidencjonowanych według stawki |    |     |    |       |    |     |    |      |    |      |    |       |    | Uwagi <sup>*</sup> |
|-------------------------------------------------|---------------|--------------------------------|---------------------------------------------------------------------|-----|-----------------------------------------------------------------------------------|----|-----|----|-------|----|-----|----|------|----|------|----|-------|----|--------------------|
|                                                 |               |                                |                                                                     | 17% |                                                                                   |    | 15% |    | 12,5% |    | 10% |    | 8,5% |    | 5,5% |    | $3\%$ |    |                    |
|                                                 |               |                                |                                                                     | zł  | gr                                                                                | zł | gr  | zł | gr    | zł | gr  | zł | gr   | zł | gr   | zł | gr    |    |                    |
| 1                                               | $\mathbf{2}$  | 3                              | 4                                                                   | 5   |                                                                                   |    | 6   | 7  |       | 8  |     | 9  |      | 10 |      | 11 |       | 12 | 13                 |
|                                                 |               |                                |                                                                     |     |                                                                                   |    |     |    |       |    |     |    |      |    |      |    |       |    |                    |
| Podsumowanie strony                             |               |                                |                                                                     |     |                                                                                   |    |     |    |       |    |     |    |      |    |      |    |       |    |                    |
| Przeniesienie z poprzedniej strony              |               |                                |                                                                     |     |                                                                                   |    |     |    |       |    |     |    |      |    |      |    |       |    |                    |
| Suma przychodów od początku miesiąca<br><u></u> |               |                                |                                                                     |     |                                                                                   |    |     |    |       |    |     |    |      |    |      |    |       |    |                    |

Podatnicy, którzy zamierzają skorzystać z przewidzianej w art. 21 ust. 1a ustawy możliwości kwartalnego wpłacania ryczałtu od przychodów ewidencjonowanych, v kolumnie "Uwagi" mogą wpisywać datę otrzymania przychodu. Podatnicy, którzy na podstawie art. 15 ust. 1a ustawy są obowiązani w prowadzonej ewidencji wydorębnić przychody podlegające opodatkowaniu odpowiednio podatkiem t myouteurs principality products when we allowed the substitution of the second technical conducts of the capital conducts of the capital conducts of the capital conducts of the capital conducts of the capital conducts of t

#### **Struktura JPK\_EWP**

Struktura jednolitego pliku kontrolnego dla ewidencji przychodów (JPK\_EWP) – ewidencja przychodów, wersja 2. odpowiada ewidencji przychodów.

Struktura JPK\_EWP składa się z następujących sekcji danych:

- 1. **Naglowek**, w którym zawarte są dane dotyczące pliku JPK (cel złożenia; okres, którego dotyczy);
- 2. **Podmiot1**, w którym zawarte są dane identyfikujące podmiot przekazujący JPK (NIP; nazwa podmiotu);
- 3. **EWPWiersz** Ewidencja przychodów;
- 4. **EWPCtrl** Podsumowanie ewidencji, czyli sumy kontrolne dla tej ewidencji przychodów.

**EWPWiersz** - ewidencja przychodów zawiera szczegółowe dane o poszczególnych wpisach w ewidencji dotyczących uzyskanego przychodu. Zawiera dla każdej pozycji następujące dane:

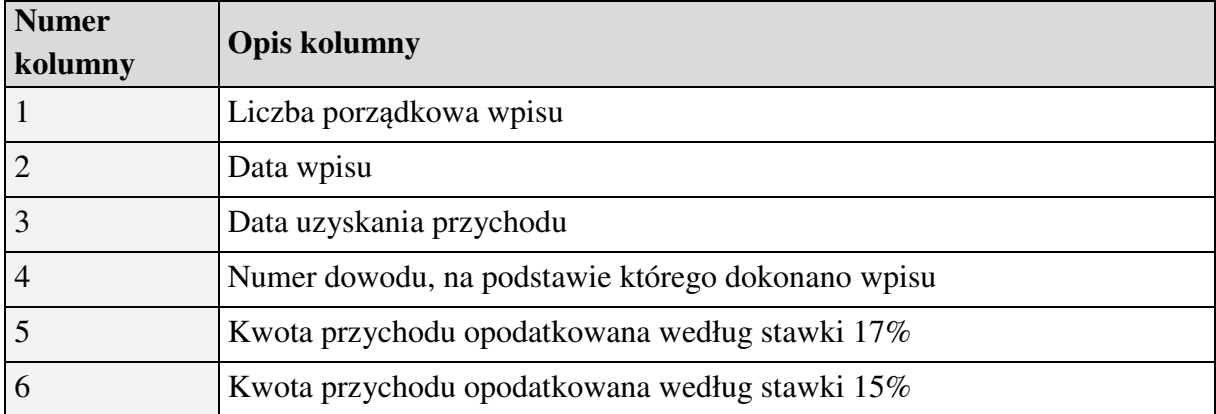

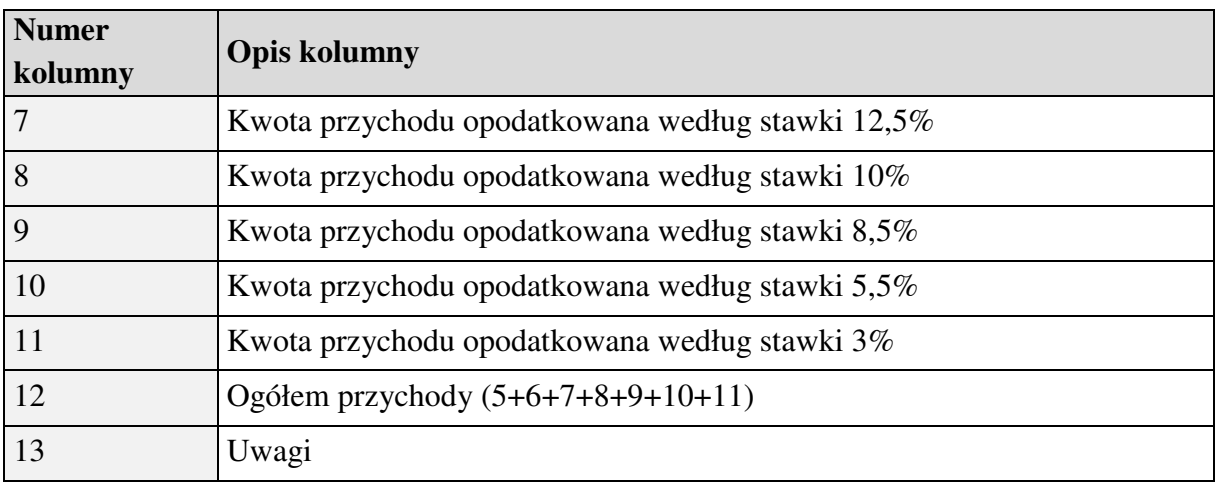

**EWPCtrl** - Podsumowanie ewidencji zawiera łączną:

- liczbę wierszy (zapisów) ewidencji przychodów, w okresie którego dotyczy JPK\_EWP;
- wartość kwoty przychodów (kol. 12) w ewidencji przychodów, w okresie którego dotyczy JPK\_EWP.

## **Ważne!**

Ewidencja przychodów w strukturze logicznej JPK powinna odzwierciedlać źródłowe (oryginalne) zapisy z ewidencji przychodów prowadzonej przez podatnika za pomocą programów komputerowych, zgodnie z przepisami rozporządzenia.

## 2. Schemat główny

## 2.1. Struktura

JPK\_EWP składa się z następujących elementów: "Naglowek", "Podmiot1", "EWPWiersz", "EWPCtrl".

Struktura JPK\_EWP została przedstawiona na schemacie 1.

Schemat 1. Elementy składające się na JPK\_EWP.

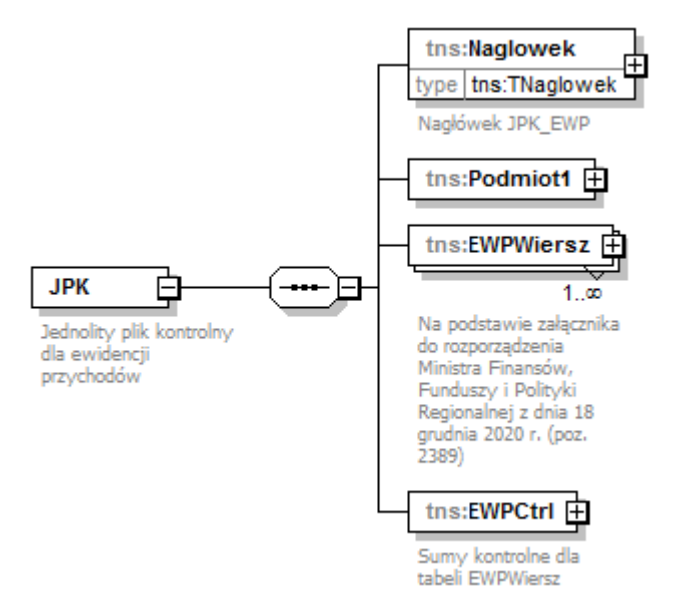

## 2.2. Opis struktury

Opis poszczególnych elementów został ujęty w tabeli 1.

Tabela 1. Opis elementów składających się na JPK\_EWP.

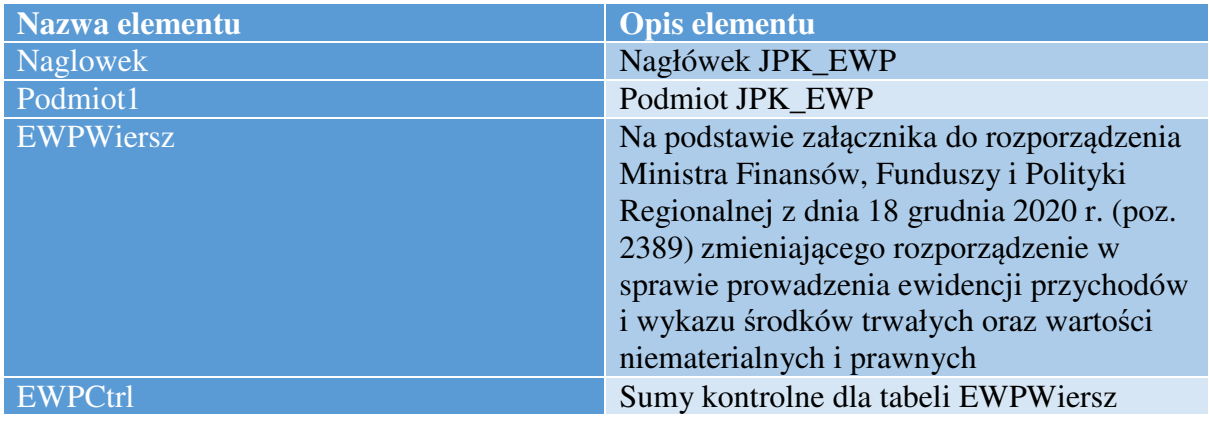

## 3. Nagłówek JPK\_EWP

## 3.1. Struktura nagłówka

Na nagłówek JPK\_EWP składają się następujące pola: "KodFormularza", "WariantFormularza", "CelZlozenia", "DataWytworzeniaJPK", "DataOd", "DataDo", "DomyslnyKodWaluty", "KodUrzedu".

Schemat 2 ilustruje strukturę nagłówka JPK\_EWP .

Schemat 2. Struktura nagłówka JPK\_EWP.

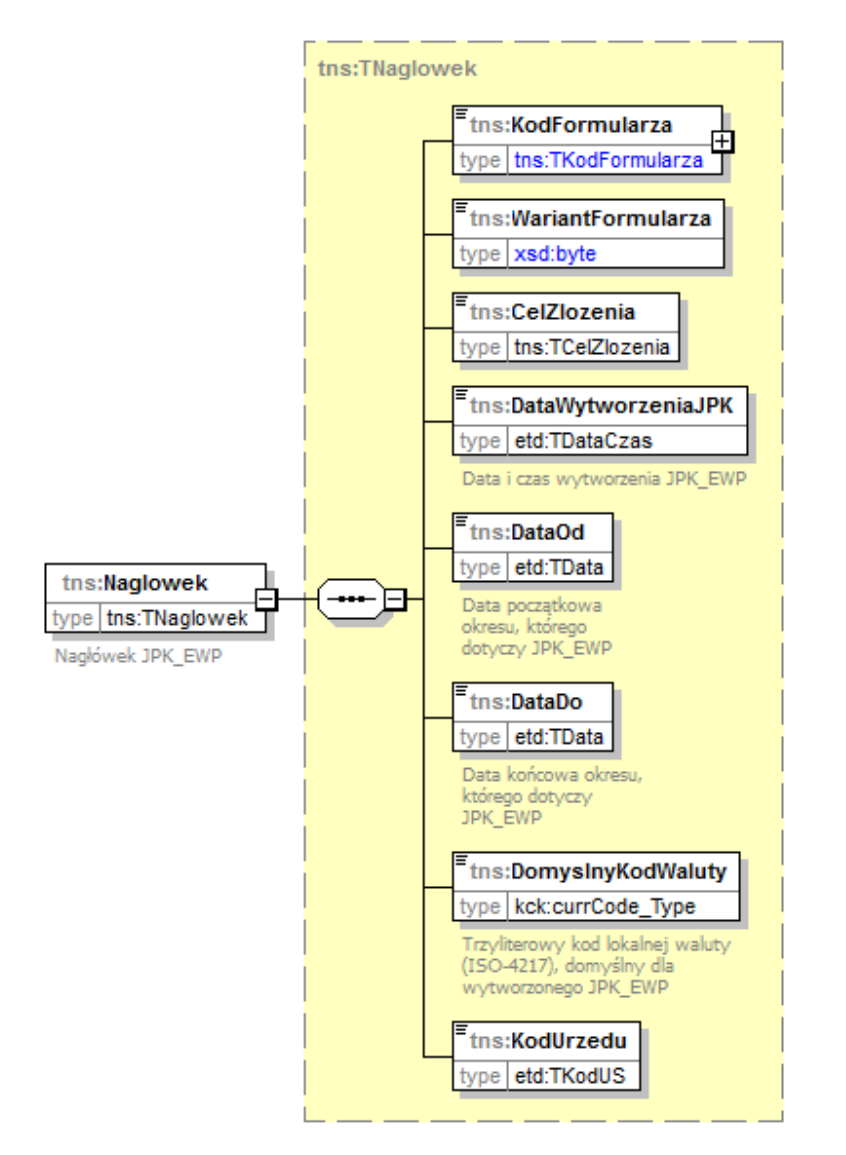

Opis poszczególnych pól został zawarty w tabeli 2.

Tabela 2. Opis pól składających się na nagłówek JPK\_EWP.

![](_page_6_Picture_110.jpeg)

## 4. Podmiot JPK\_EWP

## 4.1. Struktura podmiotu

Podmiot JPK\_EWP składa się z pól: "IdentyfikatorPodmiotu", "AdresPodmiotu". Zawierają one informacje charakteryzujące podmiot składający JPK\_EWP.

Strukturę JPK\_EWP przedstawiono na poniższym schemacie 3.

Schemat 3. Struktura podmiotu JPK\_EWP.

![](_page_7_Figure_5.jpeg)

## 4.2. Opis struktury

Opis poszczególnych pól został zawarty w poniższej tabeli 3.

Tabela 3. Opis pól składających się na podmiot JPK\_EWP.

![](_page_7_Picture_157.jpeg)

4.3. Identyfikator podmiotu – Dane identyfikujące podmiot

*4.3.1. Struktura danych identyfikujących podmiot* 

Na dane identyfikujące podmiot składają się następujące pola: "NIP", "PelnaNazwa".

Strukturę danych identyfikujących podmiot przedstawia schemat 4.

Schemat 4. Struktura danych identyfikujących podmiot JPK\_EWP.

![](_page_7_Figure_15.jpeg)

#### *4.3.2. Opis struktury*

Poniższa tabela 4 zawiera opisy poszczególnych pól.

Tabela 4. Opis pól składających się na dane identyfikujące podmiot JPK\_EWP.

![](_page_7_Picture_158.jpeg)

#### 4.4. Adres podmiotu

#### *4.4.1. Struktura adresu podmiotu*

Na adres podmiotu składają się następujące pola: "KodKraju", "Wojewodztwo", "Powiat", "Gmina", "Ulica", "NrDomu", "NrLokalu", "Miejscowosc", "KodPocztowy".

Schemat 5 obrazuje strukturę adresu podmiotu.

Schemat 5. Struktura adresu podmiotu JPK\_EWP.

![](_page_8_Figure_5.jpeg)

#### *4.4.2. Opis struktury*

Opis poszczególnych pól zostały ujęte w tabeli 5.

Tabela 5. Opis pól składających się na adres podmiotu JPK\_EWP.

![](_page_9_Picture_91.jpeg)

## 5. Przychody

## 5.1. Struktura przychodów

Tabela EWPWiersz, składająca się z pól: "K\_1", "K\_2", "K\_3", "K\_4", "K\_5", "K\_6", "K\_7", "K\_8", "K\_9", "K\_10", "K\_11", "K\_12" i "K\_13", jest odzwierciedleniem załącznika do rozporządzenia, tj. każde pole odnosi się do odpowiedniej kolumny załącznika.

#### Schemat 6. Struktura tabeli EWPWiersz.

![](_page_10_Figure_1.jpeg)

#### 5.2. Opis struktury

Tabela 6 zawiera opis poszczególnych pól.

Tabela 6. Opis pól tabeli EWPWiersz.

![](_page_11_Picture_171.jpeg)

#### 6. Sumy kontrolne

#### 6.1. Struktura sum kontrolnych

Sumy kontrolne dla tabeli EWPWiersz składają się z pól: "LiczbaWierszy", "SumaPrzychodow".

Schemat 7 przedstawia strukturę sum kontrolnych dla tabeli EWPWiersz.

Schemat 7. Struktura sum kontrolnych dla tabeli EWPWiersz.

![](_page_11_Figure_9.jpeg)

## 6.2. Opis sum struktury

Opis poszczególnych pól został przedstawiony poniżej, w tabeli 7.

Tabela 7. Opis sum kontrolnych dla tabeli EWPWiersz.

![](_page_12_Picture_280.jpeg)

## 7. Pytania i odpowiedzi

1. Czy od 1 lipca 2018 r. prowadzenie ewidencji przychodów za pomocą komputera jest obowiązkowe?

Nie, nie ma takiego obowiązku. Obowiązek elektronicznego prowadzenia ksiąg podatkowych dotyczy wyłącznie ewidencji na potrzeby podatku od towarów i usług (JPK\_VAT).

## 2. Czy w podatkowej ewidencji przychodów mogę wprowadzać zapisy zbiorcze?

Tak, w zakresie w jakim dopuszcza to Rozporządzenie Ministra Finansów z dnia 17 grudnia 2002 r. w sprawie prowadzenia ewidencji przychodów i wykazu środków trwałych oraz wartości niematerialnych i prawnych (Dz. U. z 2014 r. poz. 701 z późn. zm.).

3. Czy organ podatkowy może żądać przekazania ewidencji przychodów za okresy miesięczne, kwartalne lub inne?

Tak, organ podatkowy określi zakres wymaganych danych w oparciu o zakres czynności sprawdzających postępowania lub kontroli.

## 4. W jakim czasie należy dostarczyć dane na żądanie organu? Termin ten będzie określony w żądaniu organu podatkowego. Co do zasady - nie krótszy niż 3 dni [5].

5. Czy przygotowane dane można przekazać pocztą elektroniczną?

Nie [6]. Dane te dostarcza się na informatycznych nośnikach danych, np. na pendrive, karcie pamięci, płycie CD/DVD lub innym nośniku danych (bezpośrednio za protokołem). Przekazywanie danych JPK pocztą elektroniczną ze względów bezpieczeństwa (brak szyfrowania) oraz brak automatycznej walidacji danych, a także brak ich autoryzacji jest niedozwolone.

6. Według której wersji struktury (pierwszej czy drugiej) należy przekazywać dane dotyczące okresów do 31 grudnia 2020 r.? Dane za okresy do 31 grudnia 2020 r. należy przekazywać zgodnie z pierwszą wersją struktury. Dane za okresy od 1 stycznia 2021 r. należy przekazywać zgodnie z drugą wersją.

## 8. Spis schematów

1. Elementy składające się na JPK\_EWP.

- 2. Struktura nagłówka JPK\_EWP.
- 3. Struktura podmiotu JPK\_EWP.
- 4. Struktura danych identyfikujących podmiot JPK\_EWP.
- 5. Struktura adresu podmiotu JPK\_EWP.
- 6. Struktura tabeli EWPWiersz.
- 7. Struktura sum kontrolnych dla tabeli EWPWiersz.

## 9. Spis tabel

- 1. Opis elementów składających się na JPK\_EWP.
- 2. Opis pól składających się na nagłówek JPK\_EWP.
- 3. Opis pól składających się na podmiot JPK\_EWP.
- 4. Opis pól składających się na dane identyfikujące podmiot JPK\_EWP.
- 5. Opis pól składających się na adres podmiotu JPK\_EWP.
- 6. Opis pól tabeli EWPWiersz.
- 7. Opis sum kontrolnych dla tabeli EWPWiersz.

## 10.Podstawa prawna

- [1] zgodnie z przepisem art. 15 ust. 1 ustawy z dnia 20 listopada 1998 r. o zryczałtowanym podatku dochodowym od niektórych przychodów osiąganych przez osoby fizyczne (t.j. Dz. U. z 2020 r. poz. 1905 z późn.zm.).
- [2] rozporządzenie Ministra Finansów z dnia 17 grudnia 2002 r. w sprawie prowadzenia ewidencji przychodów i wykazu środków trwałych oraz wartości niematerialnych i prawnych (Dz. U. z 2014 r. poz. 701 z późn. zm.).
- [3] zgodnie z § 2 ust. 1 rozporządzenia Ministra Finansów z dnia 17 grudnia 2002 r. w sprawie prowadzenia ewidencji przychodów i wykazu środków trwałych oraz wartości niematerialnych i prawnych (Dz. U. z 2014 r. poz. 701 z późn. zm.).
- [4] zgodnie z art. 109 ust. 3 ustawy z dnia 11 marca 2004 r. o podatku od towarów i usług (Dz. U. z 2017 r., poz. 1221 z późn.zm.).
- [5] zgodnie z art. 189 § 2 Ordynacji podatkowej.
- [6] zgodnie z art. 193a § 3 Ordynacji podatkowej, §2 ust.1 rozporządzenia Ministra Finansów w sprawie sposobu przesyłania za pomocą środków komunikacji elektronicznej ksiąg podatkowych oraz wymagań technicznych dla informatycznych nośników danych, na których te księgi mogą być zapisane i przekazywane z dnia 24 czerwca 2016 r. (Dz. U. z 2016 r. poz. 932) oraz Specyfikacją Interfejsów Usług JPK.

## 11. Zestawienie zmian do pierwszej wersji struktury

- 1. Zaktualizowano schemat struktur danych do wersji StrukturyDanych\_v6-0E.xsd
- 2. W węźle Podmiot1 w elemencie IdentyfikatorPodmiotu zmieniono typ danych z TIdentyfikatroOsobyNiefizycznej na TIdentyfikatroOsobyNiefizycznej1
- 3. W węźle Podmiot1 w elemencie AdresPodmiotu zmieniono typ danych z TAdresPolski na TAdresPolski1
- 4. W węźle EWPWiersz został zmieniony układ elementów zgodnie ze wzorem stanowiącym Załącznik do rozporządzenia
- 5. W węźle EWPCtrl w elemencie SumaPrzychodow został zmieniony opis elementu (oznaczenie "kol. 10" zostało zastąpione oznaczeniem "kol. 12")